# Package 'bspec'

April 20, 2022

<span id="page-0-0"></span>Type Package Title Bayesian Spectral Inference Version 1.6 Date 2022-04-20 Maintainer Christian Roever <christian.roever@med.uni-goettingen.de> Description Bayesian inference on the (discrete) power spectrum of time series. License GPL  $(>= 2)$ NeedsCompilation no Author Christian Roever [aut, cre] (<<https://orcid.org/0000-0002-6911-698X>>) Repository CRAN Date/Publication 2022-04-20 14:42:30 UTC

# R topics documented:

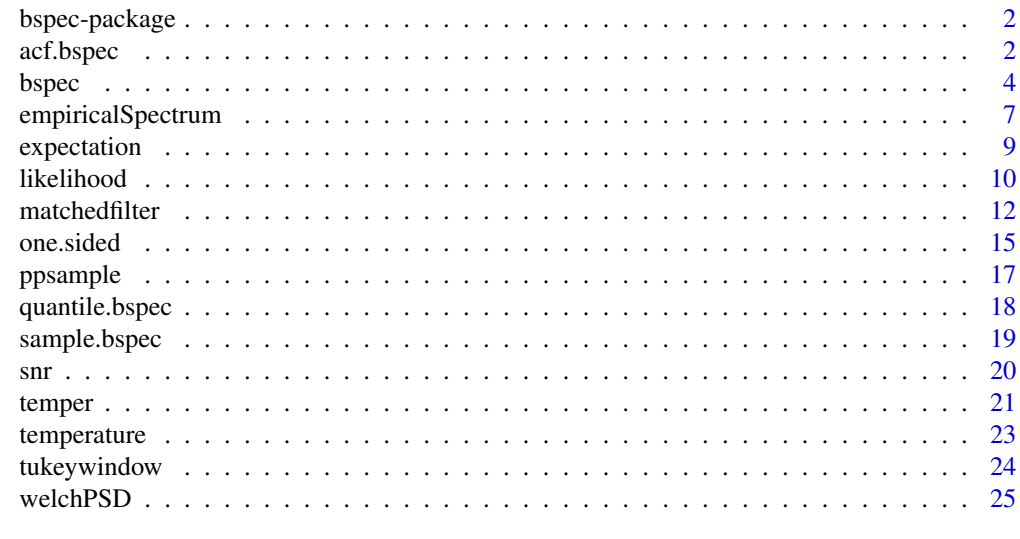

**Index** [28](#page-27-0) and 2012, the contract of the contract of the contract of the contract of the contract of the contract of the contract of the contract of the contract of the contract of the contract of the contract of the contr

<span id="page-1-0"></span>

This package functions to derive posterior distributions of spectral parameters of a time series.

## Details

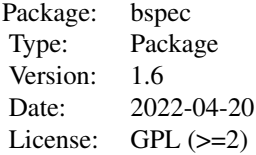

The main functionality is provided by the [bspec\(](#page-3-1)) function. .

# Author(s)

Christian Roever <christian.roever@med.uni-goettingen.de>

# References

Roever, C., Meyer, R., Christensen, N. Modelling coloured residual noise in gravitational-wave signal processing. *Classical and Quantum Gravity*, 28(1):015010, 2011. doi: [10.1088/02649381/](https://doi.org/10.1088/0264-9381/28/1/015010) [28/1/015010.](https://doi.org/10.1088/0264-9381/28/1/015010) See also [arXiv preprint 0804.3853.](https://arxiv.org/abs/0804.3853)

<span id="page-1-2"></span>acf.bspec *Posterior autocovariances*

# <span id="page-1-1"></span>Description

Deriving (posterior) autocovariances or autocorrelations from the spectrum's posterior distribution.

## Usage

```
## S3 method for class 'bspec'
acf(x, spec = NULL,type = c("covariance", "correlation"),
   two.sided = x$two.sided, ...)
```
#### <span id="page-2-0"></span>acf.bspec 3

## Arguments

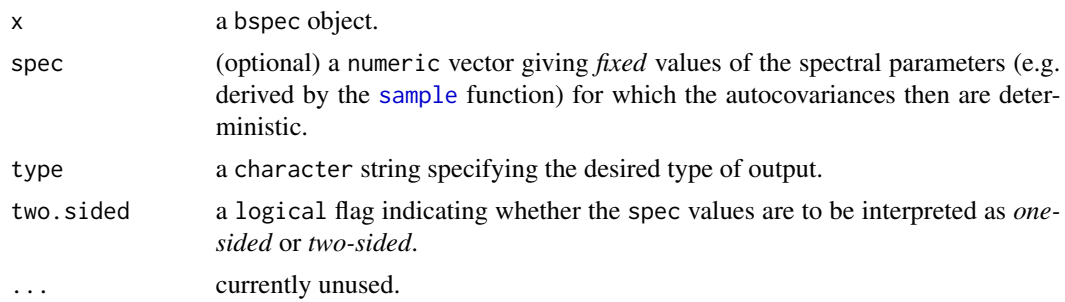

## Details

If spec is supplied, the autocovariance (or autocorrelation) function corresponding to that specific spectrum will be returned. As this is a completely deterministic relationship, the "stderr" slot of the result will be zero in this case.

If spec is *not* supplied, the *(posterior) expected autocovariance* is returned in the "acf" element, and its *(posterior) standard deviation* is returned in the "stderr" element. The posterior expectation of the autocovariance is only finite if *all (!)* posterior degrees-of-freedom parameters in the bspec object are  $> 2$ . The posterior variance (and with that the stderr element) is only finite if all these are  $> 4$ .

Autocorrelations are only returned if spec is supplied.

#### Value

A list of class bspecACF containing the following components:

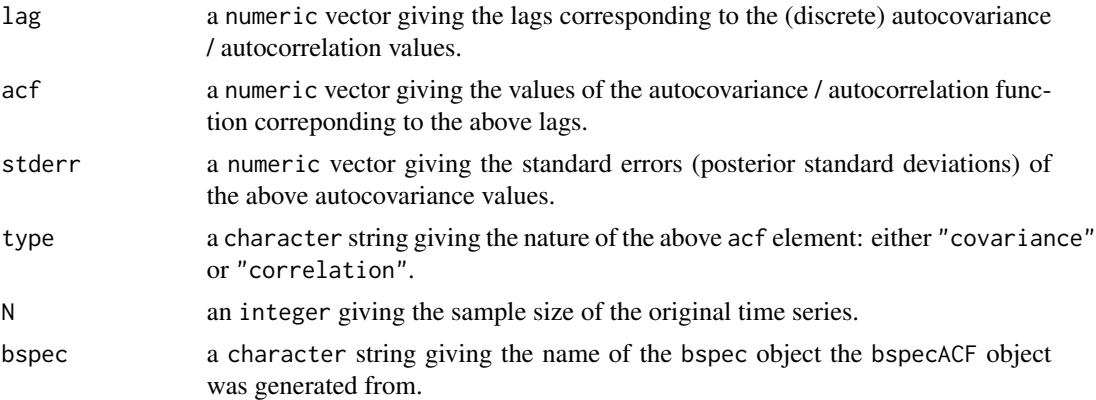

## Note

(Posterior) expectation and standard deviation of the spectrum may in many cases not be finite (see above). Autocorrelations are only returned if spec is supplied.

#### Author(s)

Christian Roever, <christian.roever@med.uni-goettingen.de>

#### <span id="page-3-0"></span>References

Roever, C., Meyer, R., Christensen, N. Modelling coloured residual noise in gravitational-wave signal processing. *Classical and Quantum Gravity*, 28(1):015010, 2011. doi: [10.1088/02649381/](https://doi.org/10.1088/0264-9381/28/1/015010) [28/1/015010.](https://doi.org/10.1088/0264-9381/28/1/015010) See also [arXiv preprint 0804.3853.](https://arxiv.org/abs/0804.3853)

# See Also

[bspec](#page-3-2), [expectation](#page-8-1), [sample.bspec](#page-18-1), [acf](#page-1-1)

#### Examples

lhspec1 <- bspec(lh)

```
# without any prior specifications,
# autocovariances are not finite:
print(acf(lhspec1))
str(acf(lhspec1))
```

```
# for given values of the spectral parameters,
# the autocovariances are fixed:
str(acf(lhspec1, spec=sample(lhspec1)))
```

```
# for all the prior degrees-of-freedom greater than one,
# the expected autocovariance is finite, its variance isn't:
lhspec2 <- bspec(lh, priordf=2, priorscale=0.6, intercept=FALSE)
print(acf(lhspec2))
str(acf(lhspec2))
plot(acf(lhspec2))
```
<span id="page-3-1"></span>bspec *Computing the spectrum's posterior distribution*

## <span id="page-3-2"></span>Description

Derives the posterior distribution of the spectrum of one or several time series, based on data and prior specifications.

#### Usage

```
bspec(x, \ldots)## Default S3 method:
bspec(x, priorscale=1, priordf=0, intercept=TRUE,
    two.sided=FALSE, ...)
```
#### <span id="page-4-0"></span>bspec 5

## Arguments

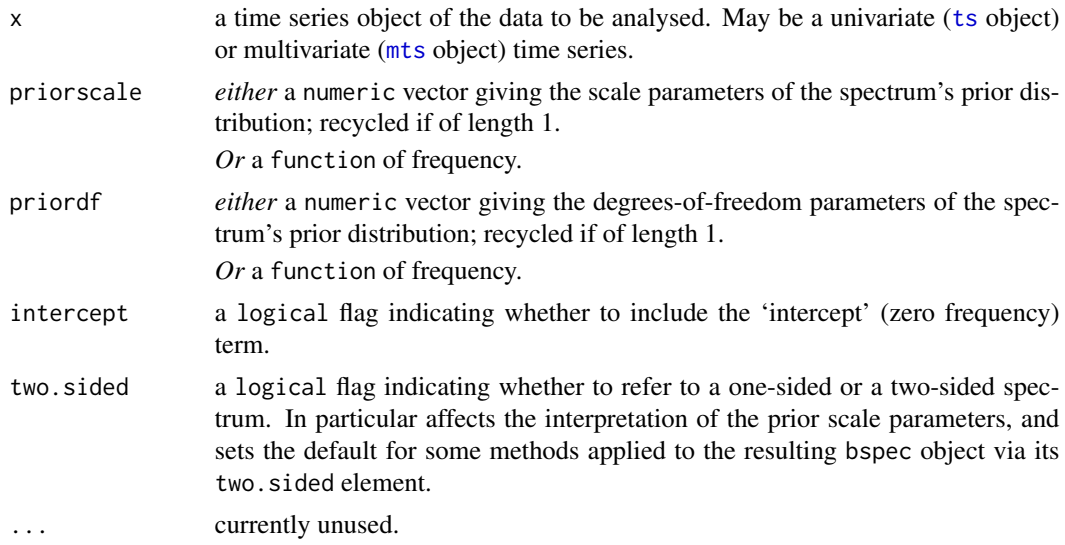

# Details

Based on the assumptions of a zero mean and a finite spectrum, the posterior distribution of the (discrete) spectrum is derived. The data are modeled using the *Maximum Entropy* (Normal) distribution for the above constraints, and based on the prior information about the spectrum specified in terms of the (conjugate) *scaled inverse*  $\chi^2$  *distribution.* 

For more details, see the references.

## Value

A list of class bspec containing the following elements:

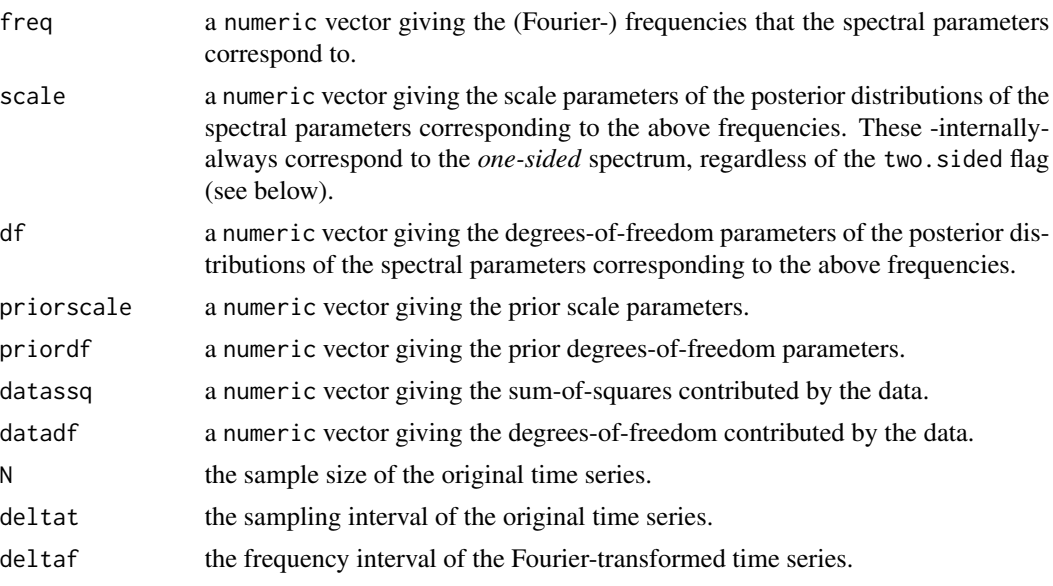

<span id="page-5-0"></span> $\sim$  6 bspectrum by the contract of the contract of the contract of the contract of the contract of the contract of the contract of the contract of the contract of the contract of the contract of the contract of the contr

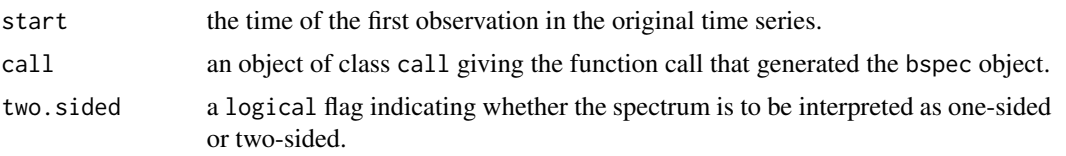

## Author(s)

Christian Roever, <christian.roever@med.uni-goettingen.de>

## References

Roever, C., Meyer, R., Christensen, N. Modelling coloured residual noise in gravitational-wave signal processing. *Classical and Quantum Gravity*, 28(1):015010, 2011. doi: [10.1088/02649381/](https://doi.org/10.1088/0264-9381/28/1/015010) [28/1/015010.](https://doi.org/10.1088/0264-9381/28/1/015010) See also [arXiv preprint 0804.3853.](https://arxiv.org/abs/0804.3853)

Roever, C. [Degrees-of-freedom estimation in the Student-t noise model.](https://dcc.ligo.org/LIGO-T1100497/public) Technical Report LIGO-T1100497, LIGO-Virgo Collaboration, 2011.

Roever, C. A Student-t based filter for robust signal detection. *Physical Review D*, 84(12):122004, 2011. doi: [10.1103/PhysRevD.84.122004.](https://doi.org/10.1103/PhysRevD.84.122004) See also [arXiv preprint 1109.0442.](https://arxiv.org/abs/1109.0442)

## See Also

[expectation](#page-8-1), [quantile.bspec](#page-17-1), [sample.bspec](#page-18-1), [ppsample](#page-16-1), [acf.bspec](#page-1-2), [spectrum](#page-0-0)

## Examples

```
# determine spectrum's posterior distribution
# (for noninformative prior):
lhspec <- bspec(lh)
print(lhspec)
```
# show some more details: str(lhspec)

# plot 95 percent central intervals and medians: plot(lhspec)

```
# draw and plot a sample from posterior distribution:
lines(lhspec$freq, sample(lhspec), type="b", pch=20)
```

```
########
```

```
# compare the default outputs of "bspec()" and "spectrum()":
bspec1 <- bspec(lh)
spectrum1 <- spectrum(lh, plot=FALSE)
plot(bspec1)
lines(spectrum1$freq, spectrum1$spec, col="blue")
# (note -among others- the factor 2 difference)
```
# match the outputs: # Need to suppress tapering, padding and de-trending

# <span id="page-6-0"></span>empiricalSpectrum 7

```
# (see help for "spec.pgram()"):
spectrum2 <- spectrum(lh, taper=0, fast=FALSE, detrend=FALSE, plot=FALSE)
# Need to drop intercept (zero frequency) term:
bspec2 <- bspec(lh, intercept=FALSE)
# plot the "spectrum()" output:
plot(spectrum2)
# draw the "bspec()" scale parameters, adjusted
# by the corresponding degrees-of-freedom,
# so they correspond to one-sided spectrum:
lines(bspec2$freq, bspec2$scale/bspec2$datadf,
      type="b", col="green", lty="dashed")
```
########

```
# handle several time series at once...
data(sunspots)
# extract three 70-year segments:
spots1 <- window(sunspots, 1750, 1819.99)
spots2 <- window(sunspots, 1830, 1899.99)
spots3 <- window(sunspots, 1910, 1979.99)
# align their time scales:
tsp(sports3) <- tsp(sports2) <- tsp(sports1)# combine to multivariate time series:
spots <- ts.union(spots1, spots2, spots3)
# infer spectrum:
plot(bspec(spots))
```
<span id="page-6-1"></span>empiricalSpectrum *Compute the "empirical" spectrum of a time series.*

#### Description

Computes the "empirical power" of a time series via a discrete Fourier transform.

#### Usage

```
empiricalSpectrum(x, two.sided=FALSE)
```
#### Arguments

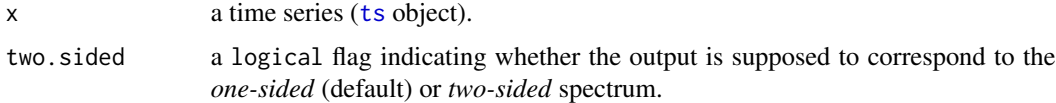

#### Details

Performs a Fourier transform, and then derives (based on the additional information on sampling rate etc. provided via the time series' attributes) the spectral power as a function of frequency. The <span id="page-7-0"></span>result is simpler (in a way) than the [spectrum\(](#page-0-0)) function's output, see also the example below. What is returned is the real-valued frequency series

$$
\kappa_j \frac{\Delta_t}{N} \big|\tilde{x}(f_j)\big|^2
$$

where  $j = 0, ..., N/2 + 1$ , and  $f_j = \frac{j}{N\Delta_t}$  are the Fourier frequencies.  $\Delta_t$  is the time series' sampling interval and N is its length.  $\kappa_j$  is =1 for zero and Nyquist frequencies, and =2 otherwise, and denotes the number of (by definition) non-zero Fourier coefficients. In case two.sided=TRUE, the  $\kappa_i$  prefactor is omitted.

For actual spectral estimation purposes, the use of a windowing function (see e.g. the [tukeywindow\(](#page-23-1)) function) is highly recommended.

#### Value

A list containing the following elements:

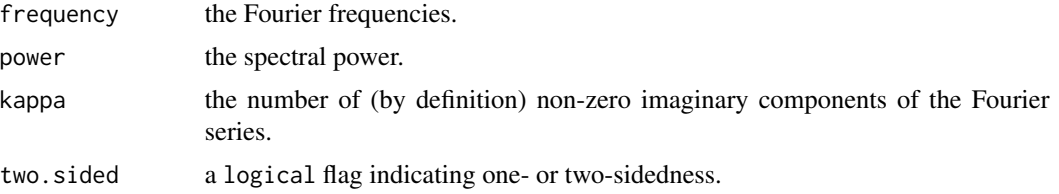

#### Author(s)

Christian Roever, <christian.roever@med.uni-goettingen.de>

# References

Roever, C., Meyer, R., Christensen, N. Modelling coloured residual noise in gravitational-wave signal processing. *Classical and Quantum Gravity*, 28(1):015010, 2011. doi: [10.1088/02649381/](https://doi.org/10.1088/0264-9381/28/1/015010) [28/1/015010.](https://doi.org/10.1088/0264-9381/28/1/015010) See also [arXiv preprint 0804.3853.](https://arxiv.org/abs/0804.3853)

## See Also

[fft](#page-0-0), [spectrum](#page-0-0), [tukeywindow](#page-23-1), [welchPSD](#page-24-1)

# Examples

```
# load example data:
data(lh)
```

```
# compute spectrum:
spec1 <- empiricalSpectrum(lh)
plot(spec1$frequency, spec1$power, log="y", type="b")
```

```
# plot "spectrum()" function's result in comparison:
spec2 <- spectrum(lh, plot=FALSE)
lines(spec2$freq, spec2$spec, col="red")
```
## <span id="page-8-0"></span>expectation 9

```
# make both spectra match:
spec3 <- empiricalSpectrum(lh, two.sided=TRUE)
spec4 <- spectrum(lh, plot=FALSE, taper=0, fast=FALSE, detrend=FALSE)
plot(spec3$frequency, spec3$power, log="y", type="b")
lines(spec4$freq, spec4$spec, col="green")
```
expectation *Expectations and variances of distributions*

#### <span id="page-8-1"></span>Description

Functions to compute (posterior) expectations or variances of the distributions specified as arguments.

# Usage

```
expectation(x, ...)
 variance(x, ...)
  ## S3 method for class 'bspec'
expectation(x, two.sided=x$two.sided, ...)
  ## S3 method for class 'bspec'
variance(x, two.sided=x$two.sided, ...)
  ## S3 method for class 'bspecACF'
expectation(x, ...)
  ## S3 method for class 'bspecACF'
variance(x, ...)
```
# Arguments

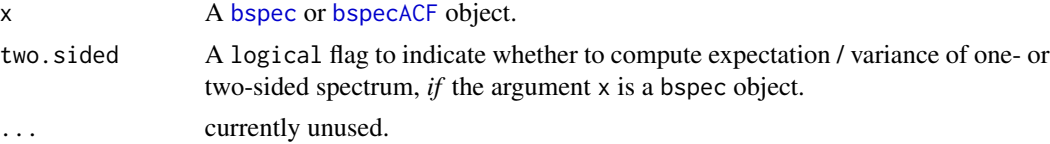

## Value

A numeric vector giving the expectations/variances corresponding to the frequencies or lags of the argument.

## Author(s)

Christian Roever, <christian.roever@med.uni-goettingen.de>

# References

Roever, C., Meyer, R., Christensen, N. Modelling coloured residual noise in gravitational-wave signal processing. *Classical and Quantum Gravity*, 28(1):015010, 2011. doi: [10.1088/02649381/](https://doi.org/10.1088/0264-9381/28/1/015010) [28/1/015010.](https://doi.org/10.1088/0264-9381/28/1/015010) See also [arXiv preprint 0804.3853.](https://arxiv.org/abs/0804.3853)

## See Also

[bspec](#page-3-2), [acf.bspec](#page-1-2)

#### Examples

```
# note the changing expectation
# with increasing prior/posterior degrees-of-freedom:
expectation(bspec(lh))
expectation(bspec(lh, priordf=1, priorscale=0.6))
expectation(bspec(lh, priordf=2, priorscale=0.6))
# similar for variance:
variance(bspec(lh, priordf=2, priorscale=0.6))
variance(bspec(lh, priordf=3, priorscale=0.6))
# and again similar for autocovariances:
expectation(acf(bspec(lh)))
```

```
expectation(acf(bspec(lh, priordf=2, priorscale=0.6)))
variance(acf(bspec(lh)))
variance(acf(bspec(lh, priordf=4, priorscale=0.6)))
```
likelihood *Prior, likelihood and posterior*

#### **Description**

Prior density, likelihood, posterior density, and marginal likelihood functions for the posterior distributions specified through a bspec object.

#### Usage

```
dprior(x, \ldots)likelihood(x, ...)
marglikelihood(x, ...)
dposterior(x, ...)
## S3 method for class 'bspec'
dprior(x, theta, two.sided=x$two.sided, log=FALSE, ...)
## S3 method for class 'bspec'
likelihood(x, theta, two.sided=x$two.sided, log=FALSE, ...)
## S3 method for class 'bspec'
marglikelihood(x, log=FALSE, ...)
## S3 method for class 'bspec'
dposterior(x, theta, two.sided=x$two.sided, log=FALSE, ...)
```
<span id="page-9-0"></span>

#### <span id="page-10-0"></span>likelihood 11

#### **Arguments**

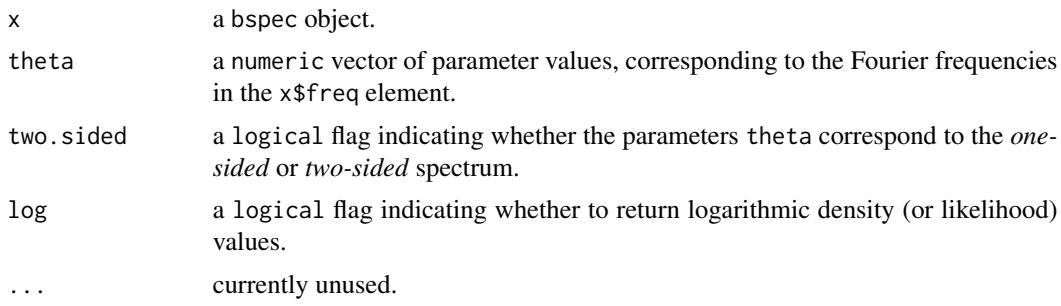

#### Details

Prior and posterior are both *scaled inverse*  $\chi^2$  *distributions*, and the likelihood is Normal.

#### Value

A numeric function value.

# Author(s)

Christian Roever, <christian.roever@med.uni-goettingen.de>

# References

Roever, C., Meyer, R., Christensen, N. Modelling coloured residual noise in gravitational-wave signal processing. *Classical and Quantum Gravity*, 28(1):015010, 2011. doi: [10.1088/02649381/](https://doi.org/10.1088/0264-9381/28/1/015010) [28/1/015010.](https://doi.org/10.1088/0264-9381/28/1/015010) See also [arXiv preprint 0804.3853.](https://arxiv.org/abs/0804.3853)

## See Also

[bspec](#page-3-2), [quantile.bspec](#page-17-1), [expectation](#page-8-1)

#### Examples

lhspec <- bspec(lh, priordf=1, priorscale=0.6)

```
# draw sample from posterior:
posteriorsample <- sample(lhspec)
# plot the sample:
plot(lhspec)
lines(lhspec$freq, posteriorsample, type="b", col="red")
# compute prior, likelihood, posterior:
print(c("prior" = dprior(lhspec, posteriorsample),
       "likelihood" = likelihood(lhspec, posteriorsample),
                          = dposterior(lhspec, posteriorsample),
       "marginal likelihood"= marglikelihood(lhspec)))
```
Computes the maximized likelihood ratio (as a test- or detection-statistic) of "*signal*" vs. "*noise only*" hypotheses. The signal is modelled as a linear combination of orthogonal basis vectors of unknown amplitude and arrival time. The noise is modelled either as Gaussian or Student-t-distributed, and coloured.

#### Usage

```
matchedfilter(data, signal, noisePSD, timerange = NA,
    reconstruct = TRUE, two.sided = FALSE)
studenttfilter(data, signal, noisePSD, df = 10, timerange = NA,
    deltamax = 1e-06, itermax = 100,
    reconstruct = TRUE, two.sided = FALSE)
```
## Arguments

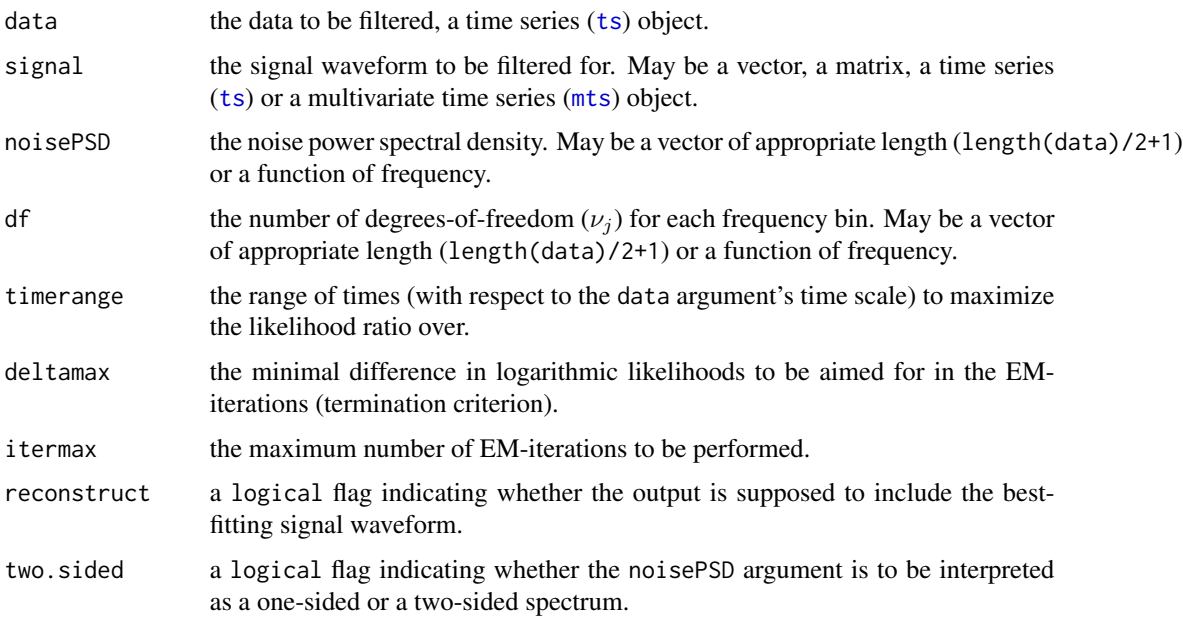

# Details

The time series data  $d(t)$  is modelled as a superposition of signal  $s(\beta, t_0, t)$  and noise  $n(t)$ :

$$
d(t) = s(\beta, t - t_0) + n(t),
$$

#### <span id="page-12-0"></span>matchedfilter 13

where the signal is a linear combination of orthogonal (!) basis vectors  $s_i(t)$ , and whose time-ofarrival is given by the parameter  $t_0$ :

$$
s(\beta, t - t_0) = \sum_{i=1}^{k} \beta_i s_i(t - t_0).
$$

The noise is modelled as either Gaussian (matchedfilter()) or Student-t distributed (studenttfilter()) with given power spectral density and, for the latter model only, degrees-of-freedom parameters.

The filtering functions perform a likelihood maximization over the time-of-arrival  $t_0$  and coefficients  $\beta$ . In the Gaussian model, the conditional likelihood, conditional on  $t_0$ , can be maximized analytically, while the maximization over  $t_0$  is done numerically via a brute-force search. In the Student-t model, likelihood maximization is implemented using an EM-algorithm. The maximization over  $t_0$  is restricted to the range specified via the timerange argument.

What is returned is the maximized (logarithmic) likelihood ratio of "signal" versus "noise-only" hypotheses (the result's \$maxLLR component), and the corresponding ML-estimates  $\hat{t}_0$  and  $\hat{\beta}$ , as well as the ML-fitted signal ("\$reconstruction").

#### Value

A list containing the following elements:

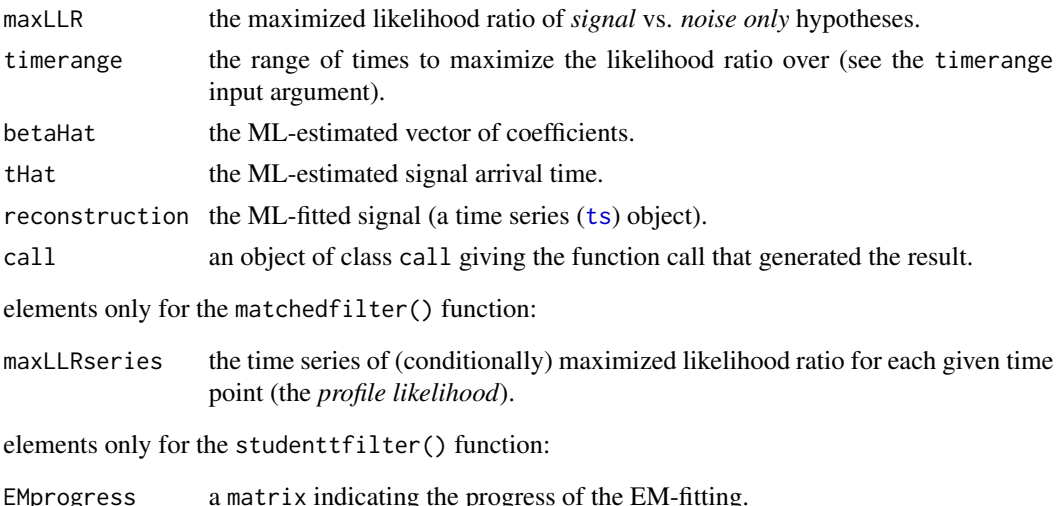

#### Author(s)

Christian Roever, <christian.roever@med.uni-goettingen.de>

#### References

Roever, C. A Student-t based filter for robust signal detection. *Physical Review D*, 84(12):122004, 2011. doi: [10.1103/PhysRevD.84.122004.](https://doi.org/10.1103/PhysRevD.84.122004) See also [arXiv preprint 1109.0442.](https://arxiv.org/abs/1109.0442)

Roever, C., Meyer, R., Christensen, N. Modelling coloured residual noise in gravitational-wave signal processing. *Classical and Quantum Gravity*, 28(1):015010, 2011. doi: [10.1088/02649381/](https://doi.org/10.1088/0264-9381/28/1/015010) [28/1/015010.](https://doi.org/10.1088/0264-9381/28/1/015010) See also [arXiv preprint 0804.3853.](https://arxiv.org/abs/0804.3853)

#### Examples

```
# sample size and sampling resolution:
deltaT <- 0.001
N <- 1000
# For the coloured noise, use some AR(1) process;
# AR noise process parameters:
sigmaAR <-1.0phiAR <- 0.9
# generate non-white noise
# (autoregressive AR(1) low-frequency noise):
noiseSample <- rnorm(10*N)
for (i in 2:length(noiseSample))
  noiseSample[i] <- phiAR*noiseSample[i-1] + noiseSample[i]
noiseSample <- ts(noiseSample, deltat=deltaT)
# estimate the noise spectrum:
PSDestimate <- welchPSD(noiseSample, seglength=1,
                        windowingPsdCorrection=FALSE)
# show noise and noise PSD:
par(mfrow=c(2,1))
  plot(noiseSample, main="noise sample")
  plot(PSDestimate$freq, PSDestimate$pow, log="y", type="l",
       main="noise PSD", xlab="frequency", ylab="power")
par(mfrow=c(1,1))
# generate actual data:
noise <- rnorm(N)
for (i in 2:length(noise))
  noise[i] <- phiAR*noise[i-1] + noise[i]
noise <- ts(noise, start=0, deltat=deltaT)
# the "sine-Gaussian" signal to be injected into the noise:
t0 <- 0.6
phase <-1.0signal <- exp(-(time(noise)-t0)^2/(2*0.01^2)) * sin(2*pi*150*(time(noise)-t0)+phase)
plot(signal)
t < - seq(-0.1, 0.1, by=deltaT)
# the signal's orthogonal (sine- and cosine-) basis waveforms:
signalSine \leq exp(-t^2/(2*0.01^2)) * sin(2*pi*150*t)signalCosine <- exp(-t^2/(2*0.01^2)) * sin(2*pi*150*t+pi/2)
signalBasis <- ts(cbind("sine"=signalSine, "cosine"=signalCosine),
                  start=-0.1, deltat=deltaT)
plot(signalBasis[,1], col="red", main="the signal basis")
lines(signalBasis[,2], col="green")
# (the sine- and cosine- components allow to span
# signals of arbitrary phase)
# Note that "signalBasis" may be shorter than "data",
# but must be of the same time resolution.
```

```
# compute the signal's signal-to-noise ration (SNR):
signalSnr <- snr(signal, psd=PSDestimate$pow)
# scale signal to SNR = 6:
rho <-6data <- noise + signal * (rho/signalSnr)
data <- data * tukeywindow(length(data))
# Note that the data has (and should have!)
# the same resolution, size, and windowing applied
# as in the PSD estimation step.
# compute filters:
f1 <- matchedfilter(data, signalBasis, PSDestimate$power)
f2 <- studenttfilter(data, signalBasis, PSDestimate$power)
# illustrate the results:
par(mfrow=c(3,1))
 plot(data, ylab="", main="data")
 lines(signal* (rho/signalSnr), col="green")
 legend(0,max(data),c("noise + signal","signal only"),
        lty="solid", col=c("black","green"), bg="white")
 plot(signal * (rho/signalSnr), xlim=c(0.55, 0.65), ylab="",
      main="original & recovered signals")
 lines(f1$reconstruction, col="red")
 lines(f2$reconstruction, col="blue")
 abline(v=c(f1$tHat,f2$tHat), col=c("red", "blue"), lty="dashed")
 legend(0.55, max(signal*(rho/signalSnr)),
        c("injected signal","best-fitting signal (Gaussian model)",
           "best-fitting signal (Student-t model)"),
        lty="solid", col=c("black","red","blue"), bg="white")
 plot(f1$maxLLRseries, type="n", ylim=c(0, f1$maxLLR),
      main="profile likelihood (Gaussian model)",
      ylab="maximized (log-) likelihood ratio")
 lines(f1$maxLLRseries, col="grey")
 lines(window(f1$maxLLRseries, start=f1$timerange[1], end=f1$timerange[2]))
 abline(v=f1$timerange, lty="dotted")
 lines(c(f1$tHat,f1$tHat,-1), c(0,f1$maxLLR,f1$maxLLR), col="red", lty="dashed")
par(mfrow=c(1,1))
```
one.sided *Conversion between one- and two-sided spectra*

#### **Description**

Functions to convert between one- and two-sided bspec objects.

#### <span id="page-15-0"></span>16 one.sided and the contract of the contract of the contract of the contract of the contract of the contract of the contract of the contract of the contract of the contract of the contract of the contract of the contract

# Usage

```
one.sided(x, ...)
two.sided(x, ...)
## S3 method for class 'bspec'
one.sided(x, ...)
## S3 method for class 'bspec'
two.sided(x, ...)
```
# Arguments

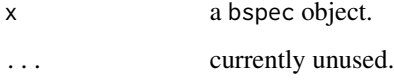

# Details

The conversion only means that the \$two.sided element of the returned bspec object is set correspondingly, as internally always the same (one-sided) spectrum is used.

# Value

A [bspec](#page-3-2) object (see the help for the [bspec](#page-3-2) function).

## Author(s)

Christian Roever, <christian.roever@med.uni-goettingen.de>

# See Also

[bspec](#page-3-2)

# Examples

lhspec <- bspec(lh)

```
# compare distributions visually:
par(mfrow=c(2,1))
  plot(lhspec)
  plot(two.sided(lhspec))
par(mfrow=c(1,1))
# ...and numerically:
print(cbind("frequency"=lhspec$freq,
            "median-1sided"=quantile(lhspec,0.5),
            "median-2sided"=quantile(two.sided(lhspec),0.5)))
```
<span id="page-16-1"></span><span id="page-16-0"></span>

Draws a sample from the posterior predictive distribution specified by the supplied bspec object.

## Usage

```
ppsample(x, ...)
## S3 method for class 'bspec'
ppsample(x, start=x$start, ...)
```
# Arguments

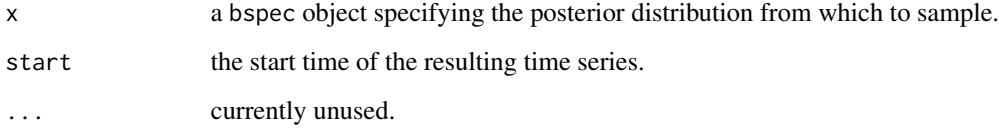

# Value

A time series (ts) object of the same kind (with respect to sampling rate and sample size) as the data the posterior distribution is based on.

# Author(s)

Christian Roever, <christian.roever@med.uni-goettingen.de>

## See Also

[bspec](#page-3-2), [sample.bspec](#page-18-1)

# Examples

```
par(mfrow=c(2,1))
plot(lh, main="'lh' data")
plot(ppsample(bspec(lh)), main="posterior predictive sample")
par(mfrow=c(1,1))
```
<span id="page-17-1"></span><span id="page-17-0"></span>

Function to compute quantiles of the spectrum's posterior distribution specified through the supplied bspec object argument.

## Usage

```
## S3 method for class 'bspec'
quantile(x, probs = c(0.025, 0.5, 0.975),
 two.sided = x$two.sided, ...)
```
#### Arguments

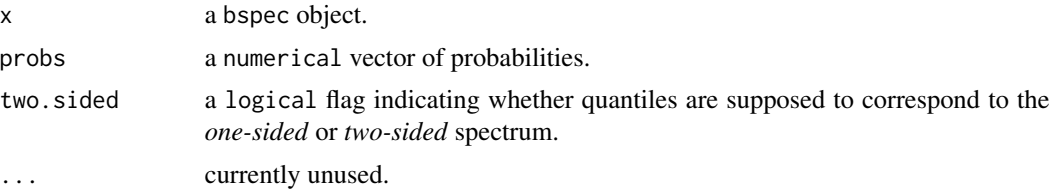

# Details

The posterior distribution is a product of independent *scaled inverse*  $\chi^2$  *distributions.* 

## Value

A matrix with columns corresponding to elements of probs, and rows corresponding to the Fourier frequencies x\$freq. If probs is of length 1, a vector is returned instead.

## Author(s)

Christian Roever, <christian.roever@med.uni-goettingen.de>

# See Also

[bspec](#page-3-2), [quantile](#page-0-0)

# Examples

```
lhspec <- bspec(lh)
```

```
# posterior medians:
print(cbind("frequency"=lhspec$freq,
           "median"=quantile(lhspec, 0.5)))
```
<span id="page-18-1"></span><span id="page-18-0"></span>

Function to generate samples from the spectrum's posterior distribution specified through the supplied bspec object argument.

# Usage

```
## S3 method for class 'bspec'
sample(x, size = 1, two. side = x$two. side, ...)
```
#### Arguments

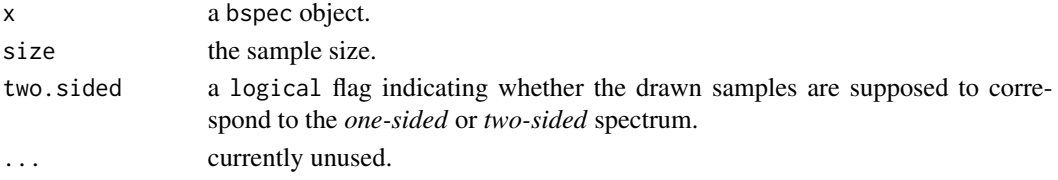

# Details

The posterior distribution is a product of independent *scaled inverse*  $\chi^2$  *distributions*.

#### Value

A (numerical) vector of samples from the posterior distribution of the spectral parameters, of the same length as and corresponding to the \$freq element of the supplied bspec object.

## Author(s)

Christian Roever, <christian.roever@med.uni-goettingen.de>

#### See Also

[bspec](#page-3-2), [ppsample](#page-16-1)

#### Examples

# determine spectrum's posterior distribution: lhspec <- bspec(lh)

# plot 95 percent central intervals and medians: plot(lhspec)

```
# draw and plot two samples from posterior distribution:
lines(lhspec$freq, sample(lhspec), type="b", pch=20, col="red")
lines(lhspec$freq, sample(lhspec), type="b", pch=20, col="green")
```
<span id="page-19-0"></span>

Compute the SNR for a given signal and noise power spectral density.

## Usage

 $snr(x, psd, two.sided = FALSE)$ 

#### Arguments

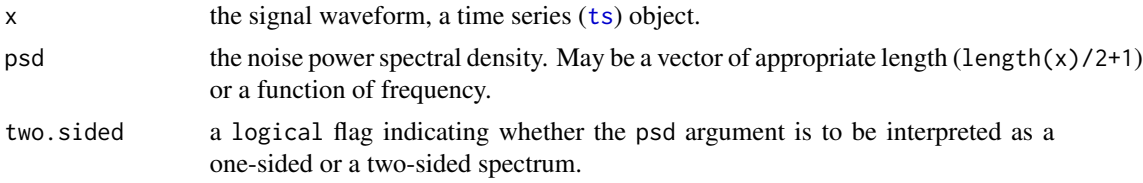

## Details

For a signal  $s(t)$ , the complex-valued discrete Fourier transform  $\tilde{s}(f)$  is computed along the Fourier frequencies  $f_j = \frac{j}{N\Delta_t}|j = 0, \dots, N/2 + 1$ , where N is the sample size, and  $\Delta_t$  is the sampling interval. The SNR, as a measure of "signal strength" relative to the noise, then is given by

$$
\varrho = \sqrt{\sum_{j=0}^{N/2+1} \frac{\left|s(\tilde{f}_j)\right|^2}{\frac{N}{4\Delta_t} S_1(f_j)}},
$$

where  $S_1(f)$  is the noise's one-sided power spectral density. For more on its interpretation, see e.g. Sec. II.C.4 in the reference below.

# Value

The SNR  $\rho$ .

#### Author(s)

Christian Roever, <christian.roever@med.uni-goettingen.de>

#### References

Roever, C. A Student-t based filter for robust signal detection. *Physical Review D*, 84(12):122004, 2011. doi: [10.1103/PhysRevD.84.122004.](https://doi.org/10.1103/PhysRevD.84.122004) See also [arXiv preprint 1109.0442.](https://arxiv.org/abs/1109.0442)

# See Also

[matchedfilter](#page-11-1), [studenttfilter](#page-11-2)

#### <span id="page-20-0"></span>temper 21

#### Examples

```
# sample size and sampling resolution:
N <- 1000
deltaT <- 0.001
# For the coloured noise, use some AR(1) process;
# AR noise process parameters:
sigmaAR <-1.0phiAR <-0.9# generate non-white noise
# (autoregressive AR(1) low-frequency noise):
noiseSample <- rnorm(10*N)
for (i in 2:length(noiseSample))
 noiseSample[i] <- phiAR*noiseSample[i-1] + noiseSample[i]
noiseSample <- ts(noiseSample, deltat=deltaT)
# estimate the noise spectrum:
PSDestimate <- welchPSD(noiseSample, seglength=1,
                       windowingPsdCorrection=FALSE)
# generate a (sine-Gaussian) signal:
t0 <- 0.6
phase <-1.0t <- ts((0:(N-1))*deltaT, deltat=deltaT, start=0)
signal <- exp(-(t-t0)^2/(2*0.01^2)) * sin(2*pi*150*(t-t0)+phase)
plot(signal)
# compute the signal's SNR:
snr(signal, psd=PSDestimate$power)
```
temper *Tempering of (posterior) distributions*

## <span id="page-20-1"></span>Description

Setting the tempering parameter of ('tempered') bspec objects.

## Usage

```
temper(x, ...)
  ## S3 method for class 'bspec'
temper(x, temperature = 2, likelihood-only = TRUE, ...)
```
#### Arguments

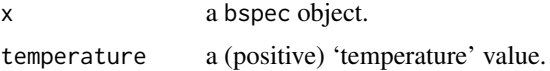

#### <span id="page-21-0"></span>likelihood.only

a logical flag indicating whether to apply the tempering to the 'complete' posterior density, or to the likelihood only (default).

... currently unused.

## Details

In the context of Markov chain Monte Carlo (MCMC) applications it is often desirable to apply *tempering* to the distribution of interest, as it is supposed to make the distribution more easily tractable. Examples where tempering is utilised are *simulated annealing*, *parallel tempering* or *evolutionary MCMC* algorithms. In the context of Bayesian inference, tempering may be done by specifying a 'temperature' T and then manipulating the original posterior distribution  $p(\theta|y)$  by applying an exponent  $\frac{1}{T}$  either to the complete posterior distribution:

$$
p_T(\theta) \propto p(\theta|y)^{\frac{1}{T}} = (p(y|\theta)p(\theta))^{\frac{1}{T}}
$$

or to the likelihood part only:

 $p_T(\theta) \propto p(y|\theta)^{\frac{1}{T}} p(\theta).$ 

In this context, where the posterior distribution is a product of *scaled inverse*  $\chi^2$  *distributions*, the tempered distributions in both cases turn out to be again of the same family, just with different parameters. For more details see also the references.

#### Value

An object of class [bspec](#page-3-2) (see the help for the [bspec](#page-3-2) function), but with an additional temperature element.

#### Note

Tempering with the likelihood.only flag set to FALSE only works as long as the temperature is less than min((x\$df+2)/2).

#### Author(s)

Christian Roever, <christian.roever@med.uni-goettingen.de>

## References

Roever, C. [Bayesian inference on astrophysical binary inspirals based on gravitational-wave mea](http://hdl.handle.net/2292/2356)[surements.](http://hdl.handle.net/2292/2356) PhD thesis, Department of Statistics, The University of Auckland, New Zealand, 2007.

#### See Also

[temperature](#page-22-1), [bspec](#page-3-2)

# <span id="page-22-0"></span>temperature 23

# Examples

```
lhspec <- bspec(lh, priorscale=0.6, priordf=1)
# details of the regular posterior distribution:
str(lhspec)
# details of the tempered distribution
# (note the differing scale and degrees-of-freedom):
str(temper(lhspec, 1.23))
```
temperature *Querying the tempering parameter*

#### <span id="page-22-1"></span>Description

Retrieving the "temperature" parameter of ('tempered') bspec objects

#### Usage

```
temperature(x, ...)
  ## S3 method for class 'bspec'
temperature(x, ...)
```
#### Arguments

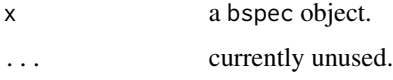

### Value

The (numeric) value of the temperature element of the supplied [bspec](#page-3-2) object, if present, and 1 otherwise.

#### Author(s)

Christian Roever, <christian.roever@med.uni-goettingen.de>

# References

Roever, C. [Bayesian inference on astrophysical binary inspirals based on gravitational-wave mea](http://hdl.handle.net/2292/2356)[surements.](http://hdl.handle.net/2292/2356) PhD thesis, Department of Statistics, The University of Auckland, New Zealand, 2007.

## See Also

[temper](#page-20-1), [bspec](#page-3-2)

#### Examples

```
lhspec1 <- bspec(lh)
lhspec2 <- temper(lhspec1, 1.23)
print(lhspec2$temperature)
print(lhspec1$temperature)
print(temperature(lhspec2))
print(temperature(lhspec1))
```
<span id="page-23-1"></span>

tukeywindow *Compute windowing functions for spectral time series analysis.*

## Description

Several windowing functions for spectral or Fourier analysis of time series data are provided.

# Usage

```
tukeywindow(N, r = 0.1)
squarewindow(N)
hannwindow(N)
welchwindow(N)
trianglewindow(N)
hammingwindow(N, alpha=0.543478261)
cosinewindow(N, alpha=1)
kaiserwindow(N, alpha=3)
```
## Arguments

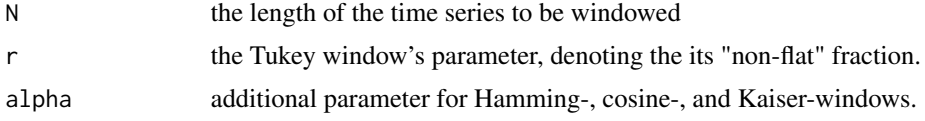

#### Details

*Windowing* of time series data, i.e., multiplication with a tapering function, is often useful in spectral or Fourier analysis in order to reduce "leakage" effects due to the discrete and finite sampling. These functions provide windowing coefficients for a given sample size N.

## Value

A vector (of length N) of windowing coefficients.

# Author(s)

Christian Roever, <christian.roever@med.uni-goettingen.de>

<span id="page-23-0"></span>

#### <span id="page-24-0"></span>welchPSD 25

## References

Harris, F. J. On the use of windows for harmonic analysis with the discrete Fourier transform. *Proceedings of the IEEE*, 66(1):51–83, 1978. doi: [10.1109/PROC.1978.10837](https://doi.org/10.1109/PROC.1978.10837)

Press, W. H., Teukolsky, S. A., Vetterling, W. T., Flannery, B. P. *Numerical recipes in C*. Cambridge University Press, 1992.

## See Also

[welchPSD](#page-24-1), [empiricalSpectrum](#page-6-1)

## Examples

```
# illustrate the different windows' shapes:
N < - 100matplot(1:N,
        cbind(cosinewindow(N),
              hammingwindow(N),
              hannwindow(N),
              kaiserwindow(N),
              squarewindow(N),
              trianglewindow(N),
              tukeywindow(N,r=0.5),
              welchwindow(N)),
        type="l", lty="solid", col=1:8)
legend(N, 0.99, legend=c("cosine","hamming","hann","kaiser",
                         "square","triangle","tukey","welch"),
       col=1:8, lty="solid", xjust=1, yjust=1, bg="white")
# show their effect on PSD estimation:
data(sunspots)
spec1 <- welchPSD(sunspots, seglength=10, windowfun=squarewindow)
plot(spec1$frequency, spec1$power, log="y", type="l")
spec2 <- welchPSD(sunspots, seglength=10, windowfun=tukeywindow, r=0.25)
lines(spec2$frequency, spec2$power, log="y", type="l", col="red")
spec3 <- welchPSD(sunspots, seglength=10, windowfun=trianglewindow)
lines(spec3$frequency, spec3$power, log="y", type="l", col="green")
```
<span id="page-24-1"></span>welchPSD *Power spectral density estimation using Welch's method.*

#### Description

Estimates a time series' power spectral density using *Welch's method*, i.e., by subdividing the data into segments, computing spectra for each, and averaging over the results.

## <span id="page-25-0"></span>Usage

```
welchPSD(x, seglength, two.sided = FALSE, windowfun = tukeywindow,
        method = c("mean", "median"), windowingPsdCorrection = TRUE, ...)
```
#### Arguments

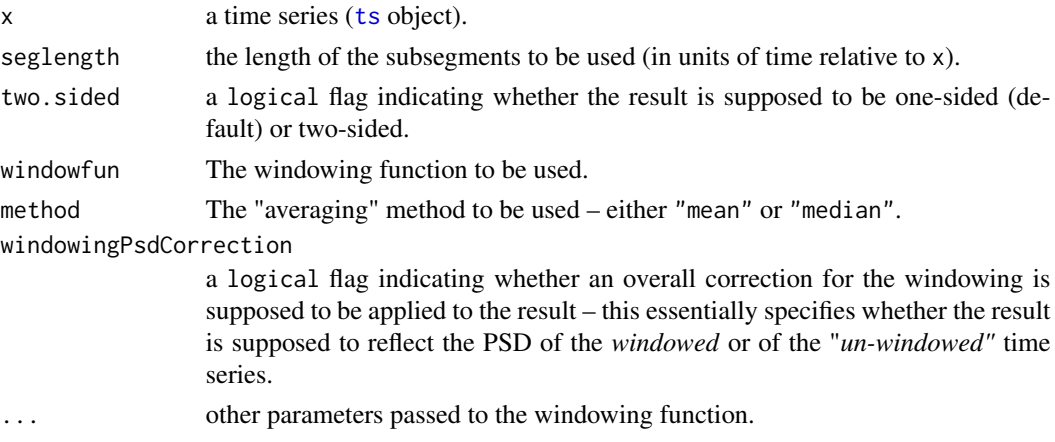

# Details

The time series will be divided into overlapping sub-segments, each segment is windowed and its "empirical" spectrum is computed. The average of these spectra is the resulting PSD estimate. For robustness, the median may also be used instead of the mean.

#### Value

A list containing the following elements:

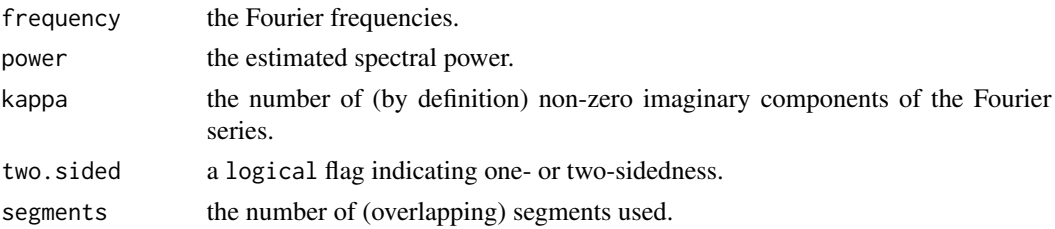

#### Author(s)

Christian Roever, <christian.roever@med.uni-goettingen.de>

#### References

Welch, P. D. The use of Fast Fourier Transform for the estimation of Power Spectra: A method based on time averaging over short, modified periodograms. *IEEE Transactions on Audio and Electroacoustics*, AU-15(2):70–73, 1967. doi: [10.1109/TAU.1967.1161901.](https://doi.org/10.1109/TAU.1967.1161901)

Press, W. H., Teukolsky, S. A., Vetterling, W. T., Flannery, B. P. *Numerical recipes in C*. Cambridge University Press, 1992.

#### <span id="page-26-0"></span>welchPSD 27

# See Also

[empiricalSpectrum](#page-6-1), [tukeywindow](#page-23-1), [spectrum](#page-0-0)

## Examples

```
# load example data:
data(sunspots)
# compute and plot the "plain" spectrum:
spec1 <- empiricalSpectrum(sunspots)
plot(spec1$frequency, spec1$power, log="y", type="l")
```

```
# plot Welch spectrum using segments of length 10 years:
spec2 <- welchPSD(sunspots, seglength=10)
lines(spec2$frequency, spec2$power, col="red")
```

```
# use 20-year segments and a flatter Tukey window:
spec3 <- welchPSD(sunspots, seglength=20, r=0.2)
lines(spec3$frequency, spec3$power, col="blue")
```
# <span id="page-27-0"></span>Index

∗ models bspec-package, [2](#page-1-0) ∗ package bspec-package, [2](#page-1-0) ∗ robust matchedfilter, [12](#page-11-0) ∗ ts acf.bspec, [2](#page-1-0) bspec, [4](#page-3-0) empiricalSpectrum, [7](#page-6-0) expectation, [9](#page-8-0) likelihood, [10](#page-9-0) matchedfilter, [12](#page-11-0) one.sided, [15](#page-14-0) ppsample, [17](#page-16-0) quantile.bspec, [18](#page-17-0) sample.bspec, [19](#page-18-0) snr, [20](#page-19-0) temper, [21](#page-20-0) temperature, [23](#page-22-0) tukeywindow, [24](#page-23-0) welchPSD, [25](#page-24-0)

acf, *[4](#page-3-0)* acf *(*acf.bspec*)*, [2](#page-1-0) acf.bspec, [2,](#page-1-0) *[6](#page-5-0)*, *[10](#page-9-0)*

bspec, *[2](#page-1-0)*, *[4](#page-3-0)*, [4,](#page-3-0) *[9](#page-8-0)[–11](#page-10-0)*, *[16–](#page-15-0)[19](#page-18-0)*, *[22,](#page-21-0) [23](#page-22-0)* bspec-package, [2](#page-1-0) bspecACF, *[9](#page-8-0)*

cosinewindow *(*tukeywindow*)*, [24](#page-23-0)

dposterior *(*likelihood*)*, [10](#page-9-0) dprior *(*likelihood*)*, [10](#page-9-0)

empiricalSpectrum, [7,](#page-6-0) *[25](#page-24-0)*, *[27](#page-26-0)* expectation, *[4](#page-3-0)*, *[6](#page-5-0)*, [9,](#page-8-0) *[11](#page-10-0)*

fft, *[8](#page-7-0)*

hammingwindow *(*tukeywindow*)*, [24](#page-23-0) hannwindow *(*tukeywindow*)*, [24](#page-23-0) is.bspec *(*bspec*)*, [4](#page-3-0) is.bspecACF *(*acf.bspec*)*, [2](#page-1-0) kaiserwindow *(*tukeywindow*)*, [24](#page-23-0) likelihood, [10](#page-9-0) marglikelihood *(*likelihood*)*, [10](#page-9-0) matchedfilter, [12,](#page-11-0) *[20](#page-19-0)* mts, *[5](#page-4-0)*, *[12](#page-11-0)* one.sided, [15](#page-14-0) plot.bspec *(*bspec*)*, [4](#page-3-0) plot.bspecACF *(*acf.bspec*)*, [2](#page-1-0) ppsample, *[6](#page-5-0)*, [17,](#page-16-0) *[19](#page-18-0)* print.bspec *(*bspec*)*, [4](#page-3-0) print.bspecACF *(*acf.bspec*)*, [2](#page-1-0) quantile, *[18](#page-17-0)* quantile.bspec, *[6](#page-5-0)*, *[11](#page-10-0)*, [18](#page-17-0) sample, *[3](#page-2-0)* sample *(*sample.bspec*)*, [19](#page-18-0) sample.bspec, *[4](#page-3-0)*, *[6](#page-5-0)*, *[17](#page-16-0)*, [19](#page-18-0) snr, [20](#page-19-0) spectrum, *[6](#page-5-0)*, *[8](#page-7-0)*, *[27](#page-26-0)* squarewindow *(*tukeywindow*)*, [24](#page-23-0) studenttfilter, *[20](#page-19-0)* studenttfilter *(*matchedfilter*)*, [12](#page-11-0)

temper, [21,](#page-20-0) *[23](#page-22-0)* temperature, *[22](#page-21-0)*, [23](#page-22-0) trianglewindow *(*tukeywindow*)*, [24](#page-23-0) ts, *[5](#page-4-0)*, *[7](#page-6-0)*, *[12,](#page-11-0) [13](#page-12-0)*, *[20](#page-19-0)*, *[26](#page-25-0)* tukeywindow, *[8](#page-7-0)*, [24,](#page-23-0) *[27](#page-26-0)* two.sided *(*one.sided*)*, [15](#page-14-0)

variance *(*expectation*)*, [9](#page-8-0)

#### INDEX 29

welchPSD , *[8](#page-7-0)* , *[25](#page-24-0)* , [25](#page-24-0) welchwindow *(*tukeywindow *)* , [24](#page-23-0)